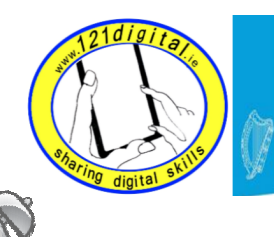

Roinn Cumarsáide, Gníomhaithe<br>ar son na hAeráide & Comhshaoil<br>Department of Communications,<br>Climate Action & Environment

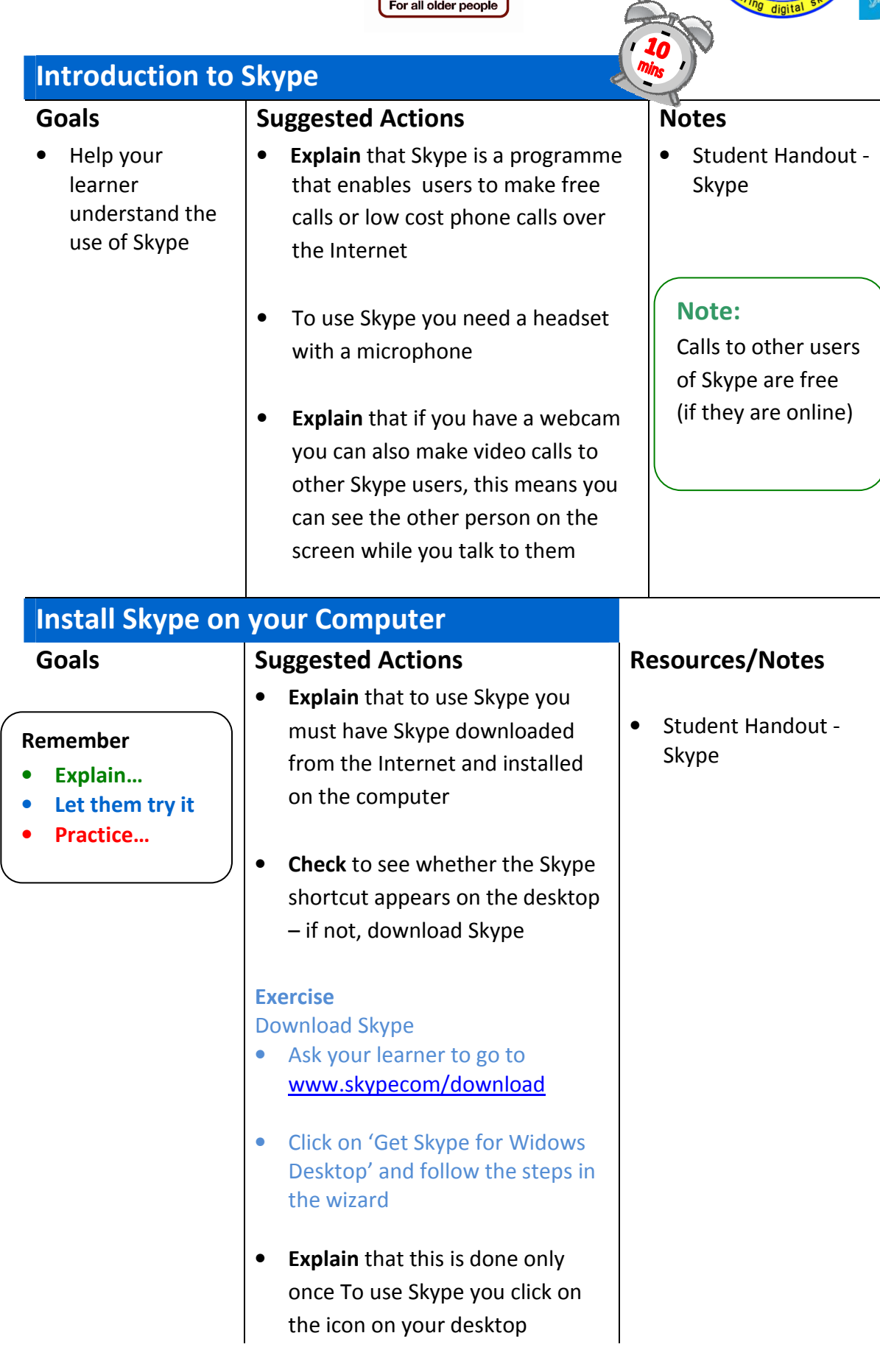

AgeAction

## Create an Account

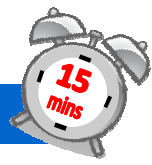

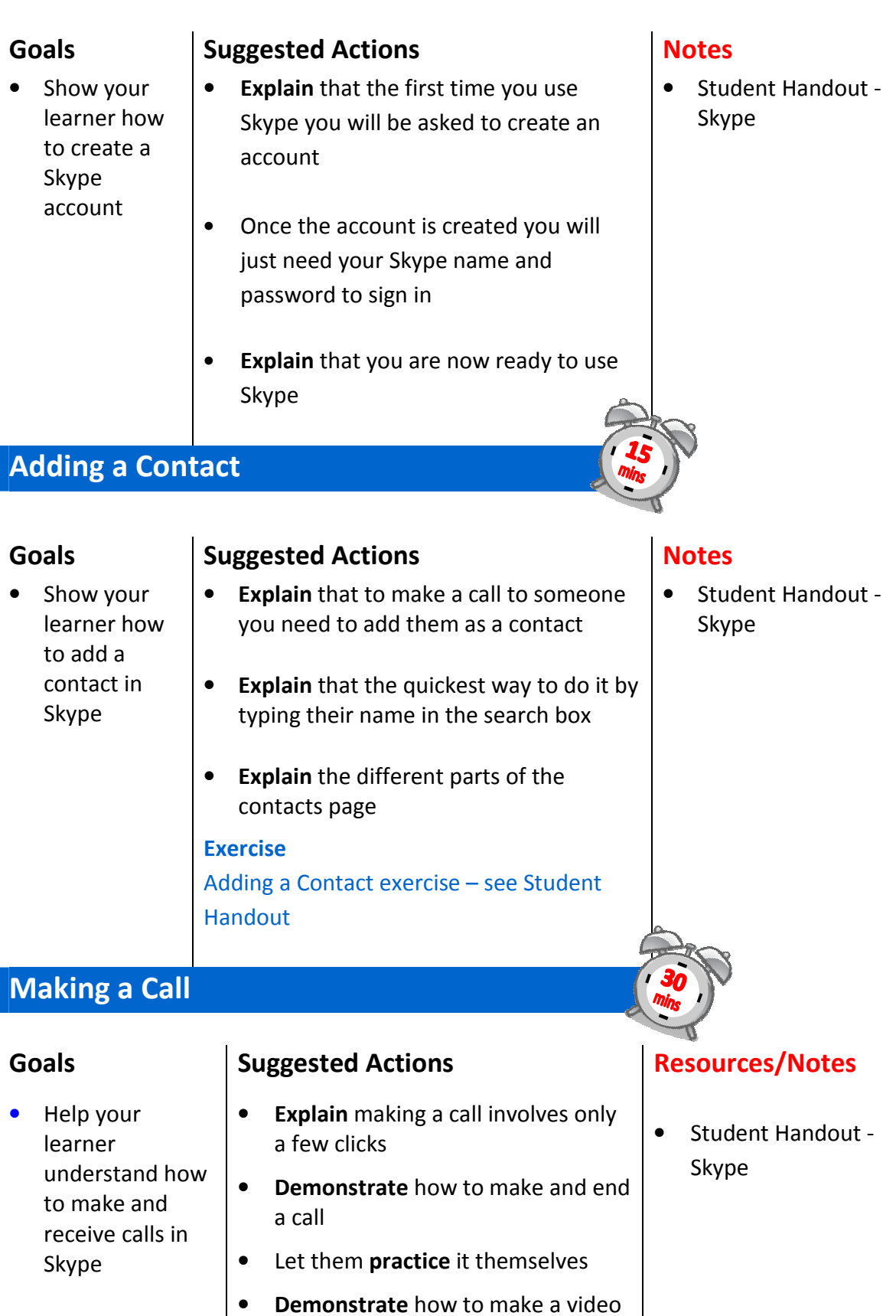

call

2